# **PERSISTENT MEMORY EMULATION & PROGRAMMING**

Diego Cepeda August 2, 2019 dcepeda@uwaterloo.ca

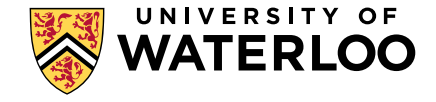

## **PERSISTENT MEMORY**

- Pmem has hybrid properties of volatile memory and disk storage.
- Being a new technology not everyone can have access to machines that use Pmem.
- Pmem emulation allows the development of persistent memory applications.

# **NON**-**VOLATILE MEMORY PROGRAMMING MODEL**

- Memory mapped files
	- » Building block of the Pmem programming model.
	- Allows accessing the contents of a file in virtual memory.
	- Allows programs to modify the file by reading and writing memory directly.
	- » To persist the changes on the memory mapped files, they need to be flushed to the storage medium.

[https://www.snia.org/tech\\_activities/standards/curr\\_standards/npm](https://www.snia.org/tech_activities/standards/curr_standards/npm)

## **NON**-**VOLATILE MEMORY PROGRAMMING MODEL**

- Pmem Aware File system
	- Direct access (DAX), which is a fast way to access the medium without involving the kernel.
	- » DAX eliminates the use of page cache.
	- » DAX is currently supported by Windows and Linux.

## **NON**-**VOLATILE MEMORY PROGRAMMING MODEL**

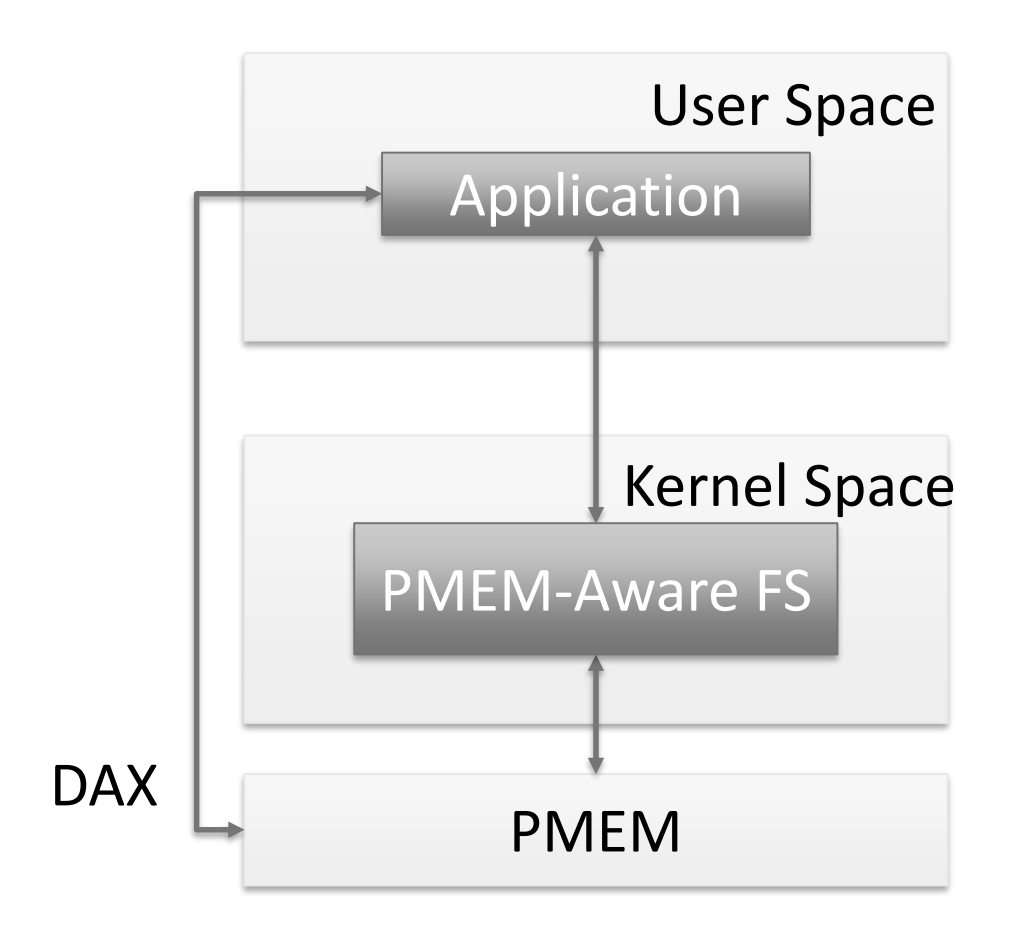

# **PERSISTENT MEMORY EMULATION**

- Currently there are different options for emulating Pmem.
	- Linux: memmap Kernel Option
	- Virtual machine
		- QEMU
		- Vmware VSphere

#### • What can be done

- Development teams can work in parallel on their own emulated system rather than all of them needing access to a machine with persistent memory.
- Program crash testing can be done, and logical behavior can be verified.
- What can't be done
	- Simulating a power failure is still a difficult topic to address in emulation, given the implication of cache loss and the complexity involving the appropriate real-life behavior of a system in these conditions.

- Memmap Kernel option :
	- This allows users to define a specific region of DRAM to be reserved.
	- This will mark the region as a non-standard e820 type of 12.
	- The kernel will offer these regions to the 'pmem' driver so they can be used for emulated persistent storage.

## **EMULATION OF PMEM ON A LINUX MACHINE**

• Example memmap=**nn**[KMG]!**ss**[KMG] **nn** being region to reserve **ss** starting offset memmap=4G!12G Reserve 4GB starting from 12GB

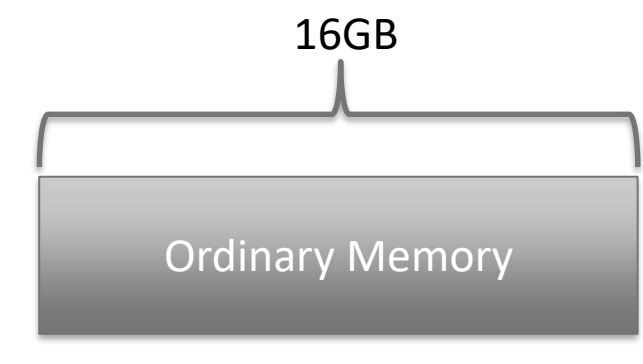

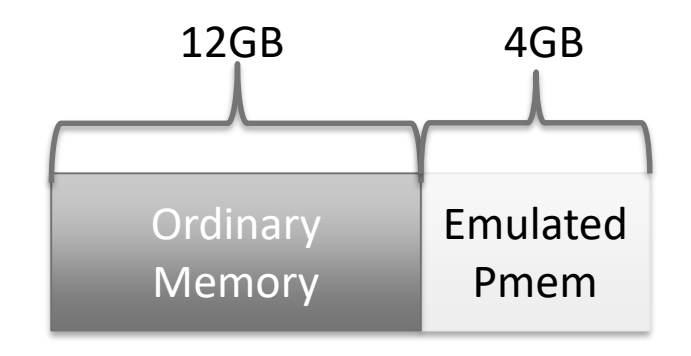

- Emulation checklist:
	- 1. Make sure the memory region that will be reserved is not overlapping with already reserved memory, as failing to do so might corrupt your system or produce undefined behavior.
		- sudo dmesg | grep BIOS-e820
		- sudo dmesg | sed -n 's/ 0.000000] BIOS-e820://p'
	- 2. Edit the grub configuration to set the memmap option
		- sudo nano /etc/default/grub

- Emulation checklist:
	- 3. Update your grub configuration and reboot system
		- sudo update-grub2
	- 4. Verify the Pmem device is correctly configured
		- sudo dmesg | grep user:
		- sudo dmesg | sed -n 's/ 0.000000] user://p'
	- 5. After correctly setting up your Pmem device, it should appear under /dev/pmem0, and we would be ready to create our **DAX filesystem**.

- Emulation checklist:
	- 6. After successfully setting up your device you will be able to mount your device in DAX mode.
	- 7. Make sure to assign the proper permissions on the mount location so files can be created on the Pmem aware filesystem.

sudo mkfs.ext4 /dev/pmem0 sudo mkdir /mnt/mem/ sudo mount -o dax /dev/pmem0 /mnt/mem sudo mount -v | grep /mnt/mem sudo chmod 777 /mnt/mem

### **PERSISTENT MEMORY PROGRAMMING**

# **CHALLENGES OF PMEM PROGRAMMING**

- Currently, and probably for a long-time, cache memory will remain volatile.
- Flushing Instructions:
	- » CLFLUSH
	- CLFLUSHOPT
	- CLWB
- The only store to Pmem guaranteed to be atomic in case of a power failure is an 8-byte store aligned on an eight-byte boundary.

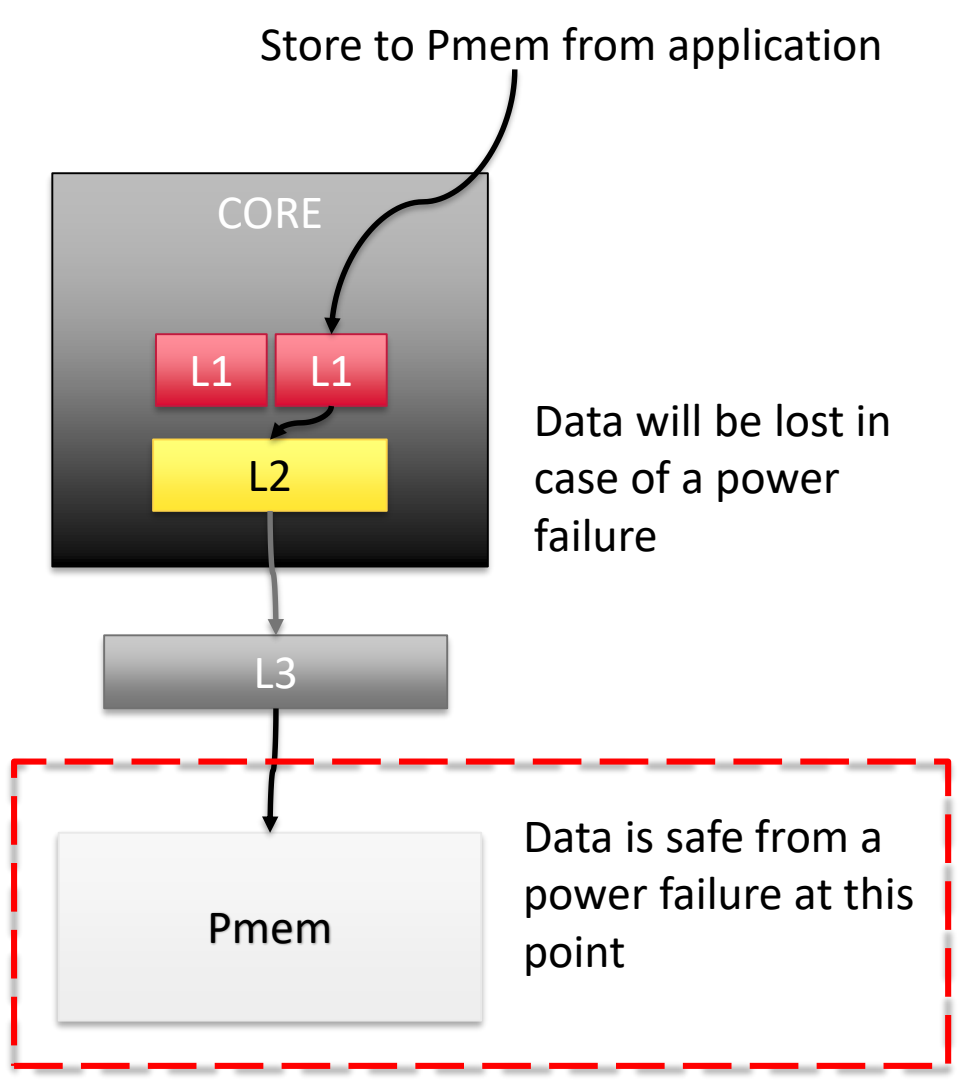

## **CHALLENGES OF PMEM PROGRAMMING**

- Programs using persistent memory should always create/open their corresponding files early on initialization.
- A valid state of your in-memory data structure should always be kept to provide the expected behavior of the program.

# **SOME AVAILABLE DEVELOPMENT ENVIRONMENTS**

- PMDK (Persistent Memory Development Kit)  $\times$  C
- PCJ (Persistent Collections for Java) Java 8 or above

# **PERSISTENT MEMORY DEVELOPMENT KIT**

- Collection of libraries and tools and utilities. » libpmem
	- » libpmemobj
	- » libpmemlog

### **LIBPMEM**

- Low level Pmem support.
- Freedom to handle memory allocation and consistency of your program.
- Does not ensure atomicity, even when calling functions that flush data to persistent memory.

# **LIBPMEM BASIC API**

### • **pmem\_map\_file**()

Creates a new read/write mapping for the named file.

### • **pmem\_unmap**()

Deletes all the mappings for the specified address range.

### • **pmem\_is\_pmem**()

» Returns true only if the entire range [*addr*, *addr*+*len*) consists of persistent memory.

# **LIBPMEM BASIC API**

### • **pmem\_memcpy\_persist()**

Same functionality as *memcpy(),* but also ensures that the result has been flushed to persistence before returning.

### • **pmem\_persist**()

Force any changes in the range [addr, addr+len) to be stored durably in persistent memory.

### • **pmem\_msync**()

Same functionality as *pmem\_persist()*, but using msync(), this function works on either Pmem or a memory mapped file on traditional storage.

```
int: main(int \cdot \text{argc}, \cdot \text{char} \cdot \text{argv}[\ ]\{\cdot \cdot \textsf{char} \cdot \cdot \cdot \textsf{pmemaddr}\}\cdotssize t\cdotmapped len;
\cdots int\cdot is pmem:
\cdots/*·create·a·pmem·file·and·memory·map·it·*/
\cdots if ((pmemaddr = pmem map file(PATH, PMEM LEN, PMEM FILE CREATE,
\cdots 0666, & mapped len, & is pmem) ) == NULL) {
\cdots perror("pmem_map_file");
\cdots \cdots exit(1);
\dots }
\cdots/*·store·a·string·to·the·persistent·memory·*/
:..strcpy(pmemaddr, "hello, persistent memory");
\cdots/*·flush·above·strcpy·to·persistence·*/
\cdotsif\cdot (is pmem)
\cdots pmem_persist(pmemaddr, mapped_len);
\cdotselse
\cdots pmem msync(pmemaddr, mapped len);
\cdots /* \overline{\phantom{a}}....* Delete the mappings. The region is also
\cdots * automatically unmapped when the process is
\cdots * · terminated.
\dots *1\cdotspmem unmap(pmemaddr, mapped len);
}
```
## **LIBPMEMOBJ**

- High level library abstracting the complexity of ensuring persistence
	- Flexible object store
	- » Transactions
	- Memory management
	- » Locking

# **LIBPMEMOBJ BASIC API**

#### • **pmemobj\_tx\_add\_range()**

takes a "snapshot" of the memory block of given size, located at given offset and saves it to the undo log.

### • **pmemobj\_create()**

creates a transactional object store with the given total pool-size

### • **pmemobj\_root()**

creates or resizes the root object for the persistent memory pool.

### • **pmemobj\_direct()**

returns a pointer to the PMEMoid object

```
#define.LAYOUT NAME."intro 2"
 #define.MAX BUF LEN.10
struct my root {
 \cdotschar\cdotbuf[MAX BUF LEN];
 };
|int \cdot main(int \cdot \text{argc}, \cdot \text{char·*} \text{argv}[])ſ
\cdotsif\cdot(argc\cdot!=\cdot2)\cdot{
 \cdots printf("usage: %s file-name\n", argv[0]);
 \dots\dotsreturn\cdot 1;
 \dots\cdotsPMEMobjpool\cdot *pop\cdot = \cdotpmemobj_create(argv[1],\cdotLAYOUT_NAME,
 \cdots PMEMOBJ MIN POOL, 0666);
\cdot \cdot \textbf{if} \cdot \text{(pop} == \text{NULL}) \cdot \text{f}\cdots perror("pmemobj_create");
 \dots\dotsreturn\cdot 1;
 \cdots
```

```
\cdotsPMEMoid·root·=·pmemobj_root(pop,·sizeof(struct·my_root));
 \cdotsstruct\cdotmy_root\cdot*rootp\cdot=\cdotpmemobj_direct(root);
 \cdots char \cdot buf[MAX_BUF_LEN] \cdot = \cdot \{\cdot 0 \cdot \};
\cdot \cdot \cdotif\cdot(scanf("%9s",\cdotbuf)\cdot ==\cdotEOF)\cdot{
                                                   If you know the virtual address the pool is 
 \cdots fprintf(stderr, "EOF\n");
                                                   mapped at, a simple addition can be 
  \cdots \cdots return \cdot 1;
                                                   performed to get the direct pointer, like this: 
                                                   (void *()((uint64 t)root + offset)
   \lceil \cdot \text{TX\_BEGIN}(\text{pop}) \rceil\cdotpmemobj_tx_add_range(root,\cdot0,\cdotsizeof(struct\cdotmy_root));
        .memcpy(rootp->buf, buf, strlen(buf));
    וי{ ב- FX END
       \cdot pmemobj_close(pop);
    \cdotreturn\cdot0;
```

```
#define.LAYOUT NAME."intro 2"
#define MAX BUF LEN . 10
struct\cdotmy root\cdot{
\cdotschar\cdotbuf[MAX BUF LEN];
};
int \cdot main(int \cdot \text{argc}, \cdot \text{char} \cdot \text{*argv[1]}ſ
\cdotsif \cdot (argc\cdot!=\cdot2)\cdot{
\cdots printf("usage: %s file-name\n", argv[0]);
\cdots \cdots return \cdot 1:
\dots\cdotsPMEMobjpool\cdot *pop\cdot = \cdotpmemobj_create(argv[1],\cdotLAYOUT_NAME,
\cdots PMEMOBJ MIN POOL, 0666);
\cdots if \cdot (pop\cdot = = \cdot NULL) \cdot {
\cdots perror("pmemobj create");
\cdots \cdots return \cdot 1:
: - · }
\cdot PMEMoid·root·=·pmemobj_root(pop,·sizeof(struct·my_root));
  \cdot struct\cdotmy_root\cdot*rootp\cdot=\cdotpmemobj_direct(root);
    printf("%s\n", rootp->buf);
    pmemobj close(pop);
:return∙0⊹⊾
```
• The intended use of the TX\_ONCOMMIT and TX\_ONABORT macros is to print log information and set return variable of the function.

```
int \cdot do work()\cdot{
\cdots interet;
\cdots TX BEGIN(pop) \cdot {
\cdots } \cdot TX ONABORT{
\cdots LOG ERR("work transaction failed");
\cdots \cdots ret\cdots 1;
\cdots} \cdot TX_ONCOMMIT{
\cdots \cdots LOG("work\cdottransaction\cdotsuccessful");
 \cdots \cdots ret\cdots 0;
\cdots}\cdotTX END
   \cdotsreturn\cdotset;
```
- All the libpmemobj library functions are thread-safe.
- Exceptions:
	- pool management functions (open, close, etc.)
	- pmemobj\_root() when providing different sizes in different threads
- A single transaction block works in the context of a single thread.

• A crash in fetch\_and\_add, will cause the pthread mutex t structure to contain invalid values and the application will most likely segfault when an attempt to use it is made.

```
struct foo {
\cdotspthread mutex t\cdotlock;
\cdotsint\cdotbar;
};
int fetch_and_add(TOID(struct foo) foo, int val) {
...pthread_mutex_lock(&D_RW(foo)->lock);
:..int.ret.=-D_RO(foo)->bar;
\cdotsD_RW(foo)->bar\cdots+=\cdotsval;
: ..pthread_mutex_unlock(&D_RW(foo)->lock);
\cdotsreturn\cdotsret;
```
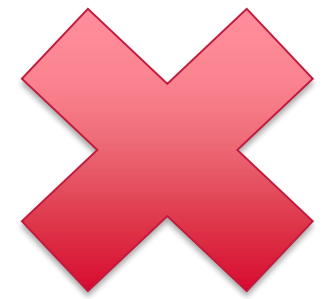

• To put a lock in a structure that resides on persistent memory, libpmemobj provides a pthread-like API.

```
struct foo {
... PMEMmutex . lock;
\cdots int bar;
};
```

```
int fetch_and_add(TOID(struct foo) foo, int val) {
...pmemobj_mutex_lock(pop, &D_RW(foo)->lock);
\cdotsint\cdotret\cdot=\cdotD_RO(foo)->bar;
\cdotsD_RW(foo)->bar\cdots+=\cdotsval;
: . . pmemobj_mutex_unlock(pop, &D_RW(foo)->lock);
... return . ret;
```
• There's no need to initialize those locks or to verify their state. When an application crashes, they are all automatically released.

• Using **TX\_PARAM\_MUTEX** or **TX\_PARAM\_ RWLOCK** causes the specified lock to be acquired at the beginning of the transaction.

```
/* begin \cdot a \cdot transaction, \cdot and \cdot adquire \cdot mutex \cdot */
...TX_BEGIN_PARAM(Pop, TX_PARAM_MUTEX, &D_RW(ep)->mtx, TX_PARAM_NONE) {
\cdots \cdots TX_ADD(ep);
\cdots + \cdot D_RW(ep) ->count++;
\cdots} TX END
```
### **LIBPMEMLOG**

- Log variable length entries
- Handles the transactional update of the log.
- Useful during development to quickly log information about your program without the overhead of writing to disk

# **LIBPMEMLOG BASIC API**

- **pmemlog\_open**()
	- opens an existing log memory pool
- **pmemlog\_create**()
	- creates a log memory pool with the given total poolsize
- **pmemlog\_append()** 
	- appends to the current write offset in the log memory pool

### • **pmemlog\_walk**()

walks through the log, from beginning to end, calling the callback function

### **LIBPMEMLOG EXAMPLE**

```
lint.main(int.argc, .char.*argv[])
 : const char . path[] := "/mnt/mem/log";
 + · · PMEMlogpool · * plp;
 \cdotssize t\cdotnbyte;
 ...char *str;
 \cdots/*·create·the·pmemlog·pool·or·open·it·if·it·already·exists·*/
 ...plp = pmemlog_create(path, POOL_SIZE, 0666);
 \cdotsif (plp == NULL)\cdots plp = pmemlog_open(path);
\cdotsif \cdot (plp == NULL) \cdot {
 \cdots perror(path);
 \cdots \cdots exit(1);
 \cdots}
 i../* how many bytes does the log hold? */
 \cdotsnbyte\cdot=\cdotpmemlog_nbyte(plp);
 : ..printf("log.holds.%zu.bytes\n",.nbyte);
 \cdots/*·append·to·the·log...*/
 ...str -= . "This . is . the . first . string . appended\n";
}\cdotside{i \cdotside} \cdotside{\math{\math{\math{\math{\math{\math{\math{\math{\math{\math{\math{\math{\math{\math{\math{\math{\math{\math{\math{\math{\math{\math{\math{\math{\math{\math{\math{\math{\math{\math{\math{\m
 \cdots perror("pmemlog append");
 \cdots \cdots exit(1);
 \cdots\cdots/*·print·the·log·contents·*/
 \cdotsprintf("log\cdotcontains:\n");
 ...pmemlog_walk(plp, .0, .printit, .NULL);
 \cdotspmemlog_close(plp);
}□
int printit(const void *buf, size t len, void *arg)
 \cdots fwrite(buf, len, 1, stdout);
 \cdotsreturn\cdot0;
 ł
```
# **PMDK UTILITIES**

#### • Pmemcheck

» Tracks stores you make to persistent memory and informs you of possible memory violations.

#### » Integrated with valgrind

*valgrind --tool=pmemcheck [valgrind options] <your\_app> [your\_app options]*

#### • Pmreorder

Collection of python scripts designed to parse, and replay operations logged by pmemcheck

# **PERSISTENT COLLECTIONS FOR JAVA (PCJ)**

- Provides a set of classes that persist beyond the life of the java VM instance.
- This library is based on the libpmemobj library, *(transactional operations)*
- NOTE: Pilot project currently under development.
- For more information on this library.
	- » <https://github.com/pmem/pcj>

# **LIST OF PERSISTENT CLASSES**

- Primitive arrays
- Generic arrays
- Tuples
- ArrayList
- HashMap
- LinkedList
- LinkedQueue
- SkipListMap
- FPTree
- SIHashMap
- ObjectDirectory
- Boxed primitives
- String
- AtomicReference
- ByteBuffer

### **PCJ EXAMPLE**

```
import lib.util.persistent.*;
public class EmployeeList {
...static.PersistentArray<Employee>.employees;
|...public·static·void·main(String[]·args) {
\cdots, // fetching back main employee list (or creating it if it is not there)
\cdots: \cdotsif ((employees - e \cdot 0bjectDirectory.get("employees", 'PersistentArray.class)) == null)\cdots \cdots \cdots employees \cdots new PersistentArray<Employee>(64);
........ObjectDirectory.put("employees", employees);
\cdots \cdots \cdots//·creating·objects
\cdots ......for (int i = 0; i < 64; i++) {
.............Employee.employee.=.new.Employee(i,
\ldots \ldots \ldots employees.set(i, employee);
                                                            cat config.properties
, . . . . . . . . .path=/mnt/mem/persistent_heap
|...|else{
                                                            size=2147483648\cdots ... \cdots // · reading · objects
\cdots \cdots for (int \cdot i) = 0; i \cdot i \cdot 64; i+1\cdots \cdots if \cdot ((emplovees.get(i).getId()) == i) == true)\ldots \ldots \ldots \ldots System.out.print("OK\cdot");
|............|else {
................system.out.print("FAIL.");
i..............break;
. . . . . . . . . . . . }
\cdots \cdotsSystem.out.print("\n");
                                                                                             39
\{\}
```
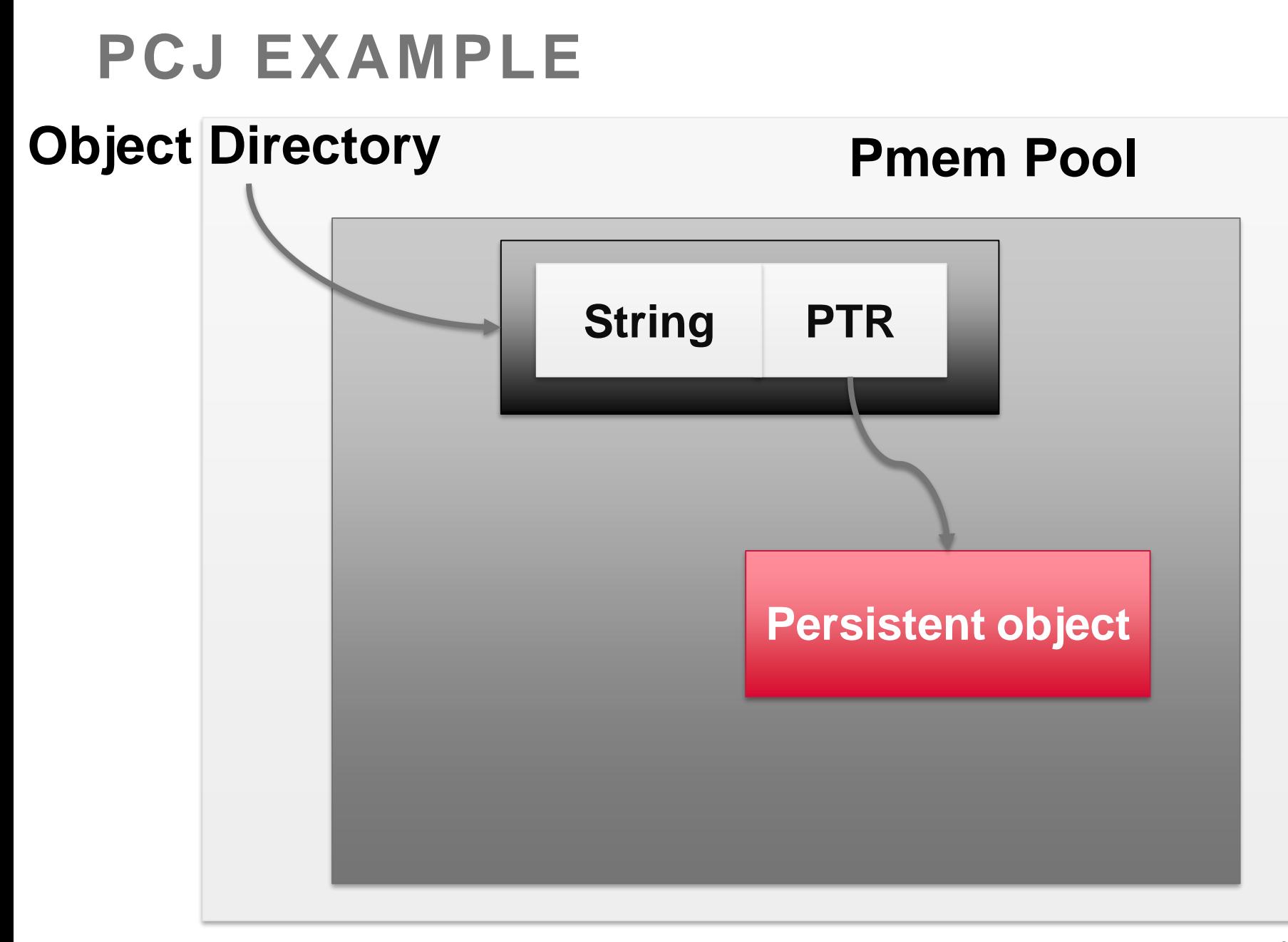

### **PCJ EXAMPLE**

```
import·lib.util.persistent.*;
import lib.util.persistent.types.*;
```

```
public·final·class·Employee·extends·PersistentObject·{
                                                                           traditional way, but meta 
: . . private static final LongField ID := . new LongField();
                                                                           fields. 
: . . private · static · final · StringField · NAME · = · new · StringField();
: private static final StringField DEPARTMENT = new StringField();
                                                                           They serve as a guidance 
: private static final ObjectType<Employee> TYPE =
                                                                           to PersistentObject.. ObjectType.withFields(Employee.class, ID, NAME, DEPARTMENT);
inpublic Employee(longid, PersistentString name, PersistentString department) {
\dots \dotssuper(TYPE);
\cdots setLongField(ID, id);
: . . . . . setName(name);
     ·setDepartment(department);
.....
\dots: : private Employee(ObjectPointer<Employee> p) {            super(p) ;        }
|...public.long.getId().{.getLongField(ID);}
...public.PersistentString.getName().{return.getObjectField(NAME);}
: ...public PersistentString getDepartment() { return getObjectField(DEPARTMENT); }
...public.void.setName(PersistentString.name).{setObjectField(NAME,.name);}
: public void setDepartment(PersistentString department) {setObjectField(DEPARTMENT, department);
:..public.int.hashCode().{return.Long.hashCode(getId());}
prictive (%d, 0%)", getId(), getName(); {\text{\mat}} \text{\mat}} \text{("Employee(%d, 0%s)", getId(), 0getName());
: . . public . boolean . equals (Object . obj) . {
......if(!(obj.instanceof.Employee)).return.false;
:.....Employee.emp.=.(Employee)obj;
:......return:emp.getId():==:getId():&&:emp.getName().equals(getName());
\dots41
```
These are not fields in the

### **REFERENCES**

- 1. Rudoff A. (2017, June). *Persistent Memory Programming*. Retrieved [from:https://www.usenix.org/system/files/login/articles/login\\_summer17\\_07\\_ru](https://www.usenix.org/system/files/login/articles/login_summer17_07_rudoff.pdf/) doff.pdf/
- 2. Rudoff A., USHARANI U., Andy M.(2017, August). *Introduction to Programming with Intel® Optane™ DC Persistent Memory*. Retrieved [from:https://software.intel.com/en-us/articles/introduction-to-programming](https://software.intel.com/en-us/articles/introduction-to-programming-with-persistent-memory-from-intel)with-persistent-memory-from-intel
- 3. Eduardo B., (2018, May). *Introduction to Java\* API for Persistent Memory Programming.* Retrieved from: https://software.intel.com/en[us/articles/introduction-to-programming-with-persistent-memory-from-intel](https://software.intel.com/en-us/articles/introduction-to-programming-with-persistent-memory-from-intel)
- *4. Persistent Memory Programming*. Retrieved from: <https://pmem.io/>
- *5. Code Samples PMDK*. Retrieved from: <https://github.com/pmem/pmdk>
- *6. Code Samples PCJ*. Retrieved from: <https://github.com/pmem/pcj>